# Op. rendszer ECDL alapok 2

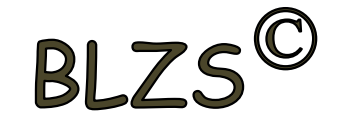

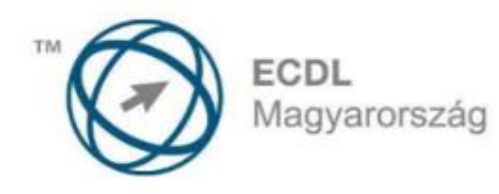

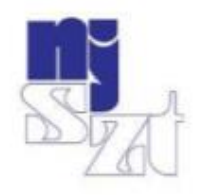

# **ECDL VIZSGAPÉLDATÁR** Számítógépes alapismeretek

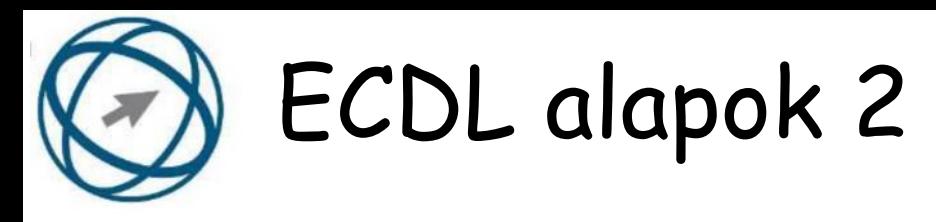

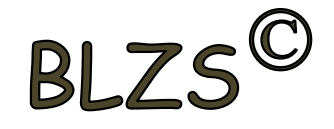

# **26. El kell-e menteni nyomtatás előtt egy dokumentumot?**

- a) Nem, de ajánlott, mert a nem mentett dokumentum elveszhet.
- b) Igen, mert mentés nélkül nem lehet nyomtatni.
- c) Nem, mert nyomtatni kizárólag mentés előtt lehet.
- d) Igen.

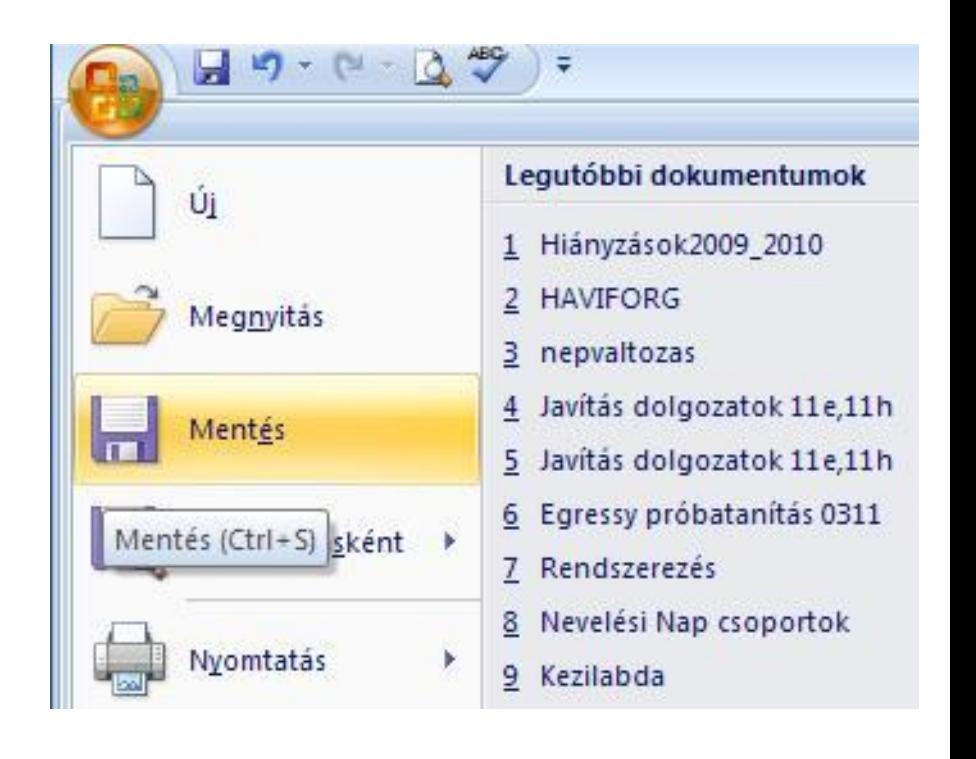

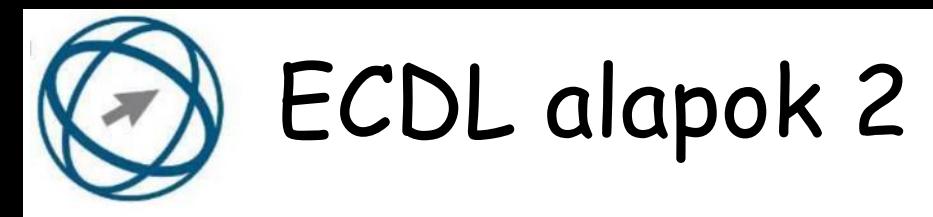

# BLZ

# **27. Az alábbiak közül melyik nem IKT szolgáltatás?**

- a) Fogalmazás.
- b) Kódolás.
- c) Tárolás.
- d) Feldolgozás.

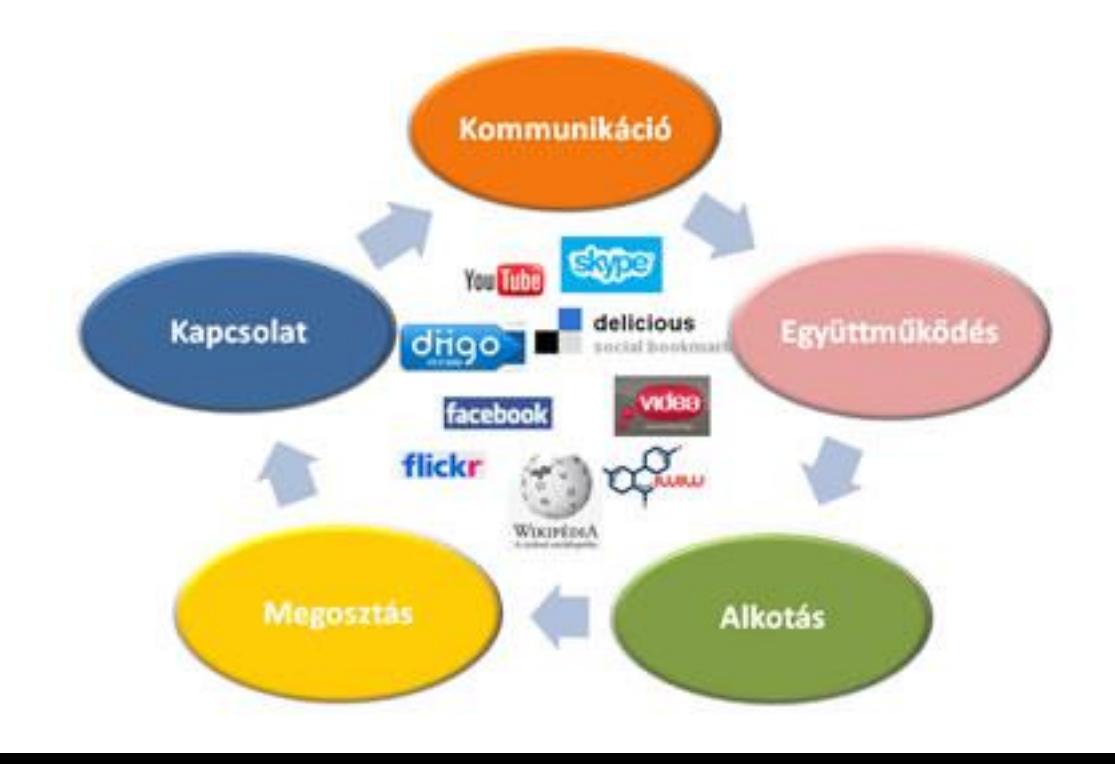

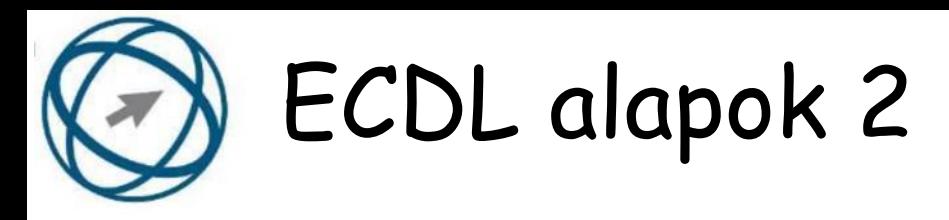

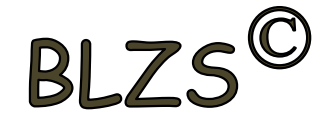

- **28. Hogyan lehet váltani megnyitott alkalmazások ablakai között?**
- a) Az egér bal gombjával vagy az adott operációs rendszerben használatos adott billentyűkombinációval.
- b) Dupla kattintással az egér jobb gombján.
- c) Kijelöléssel és az ENTER billentyű leütésével.
- d) Nem lehet váltani a megnyitott ablakok között.

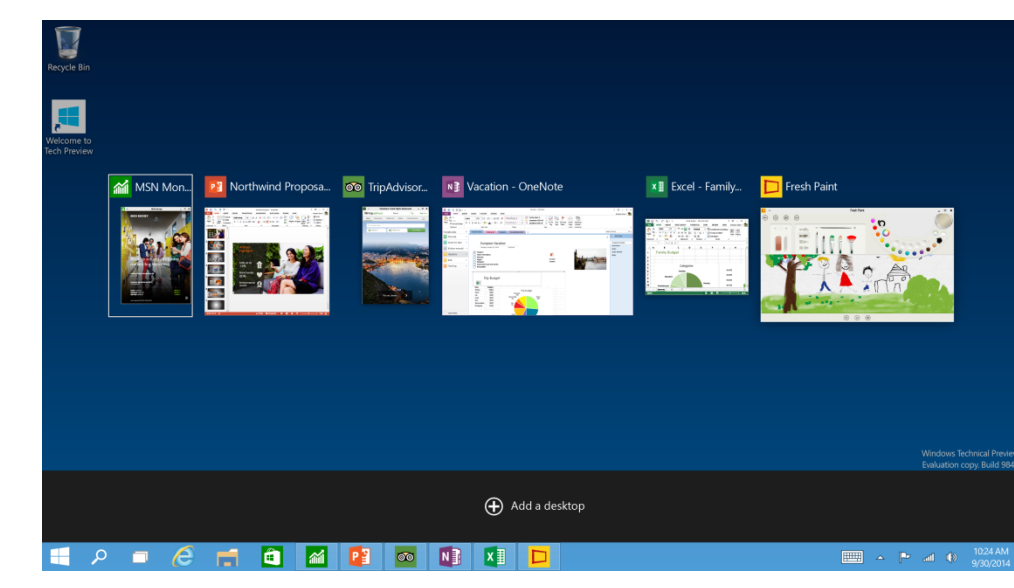

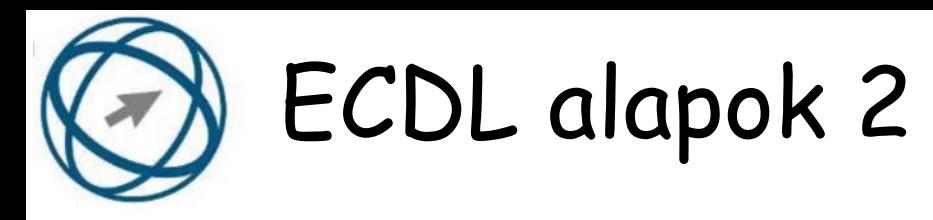

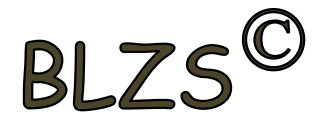

#### **29. Hogyan lehet a számítógéphez csatlakoztatott eszközöket biztonságosan eltávolítani?**

- a) Egyszerűen ki kell húzni a csatlakozóból.
- b) Előbb ki kell kapcsolni a számítógépet, majd kihúzni az eszközt a csatlakozóból.
- c) Az eszköz biztonságos eltávolításához előbb be kell zárni az összes futó programot.
- d) A számítógép általában megadja az eszköz biztonságos eltávolításának módját.

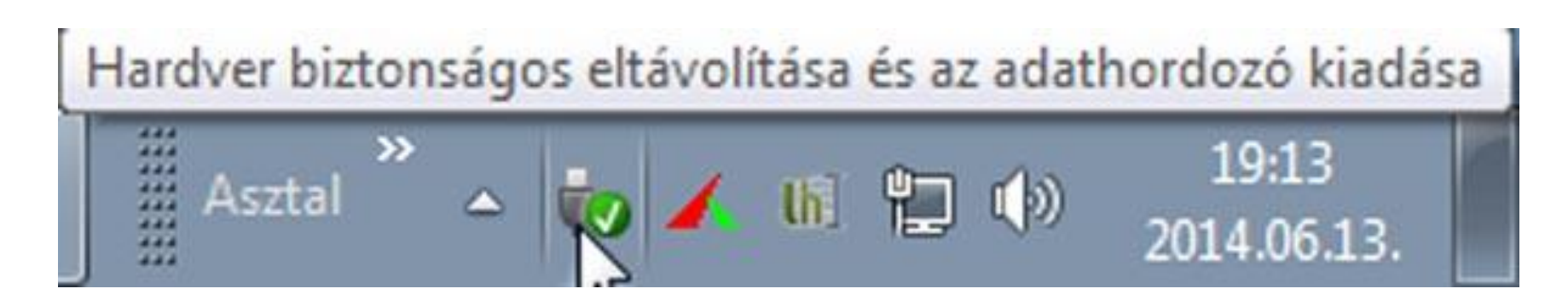

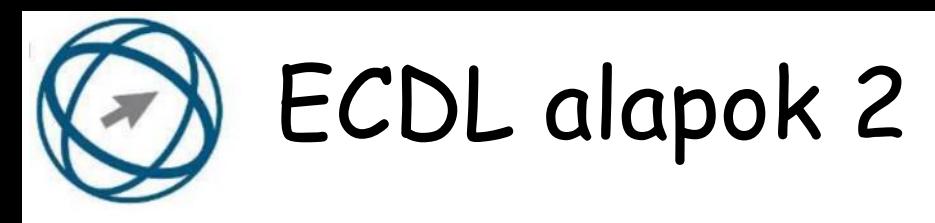

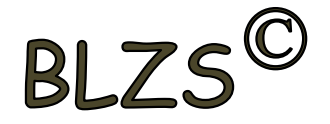

#### **30. Miért fontos a helyes testtartás számítógép használata közben?**

- a) Hogy a lábunkat szabadon ki tudjuk nyújtani, és így hosszabb ideig bírjuk a munkát.
- b) Hogy a billentyűzetet és az egeret a leghatékonyabban tudjuk használni.
- c) Gerincbántalmak és egyéb mozgásszervi megbetegedések elkerülése végett.
- d) Azért, hogy a képernyőre megfelelő szögben láthassunk rá.

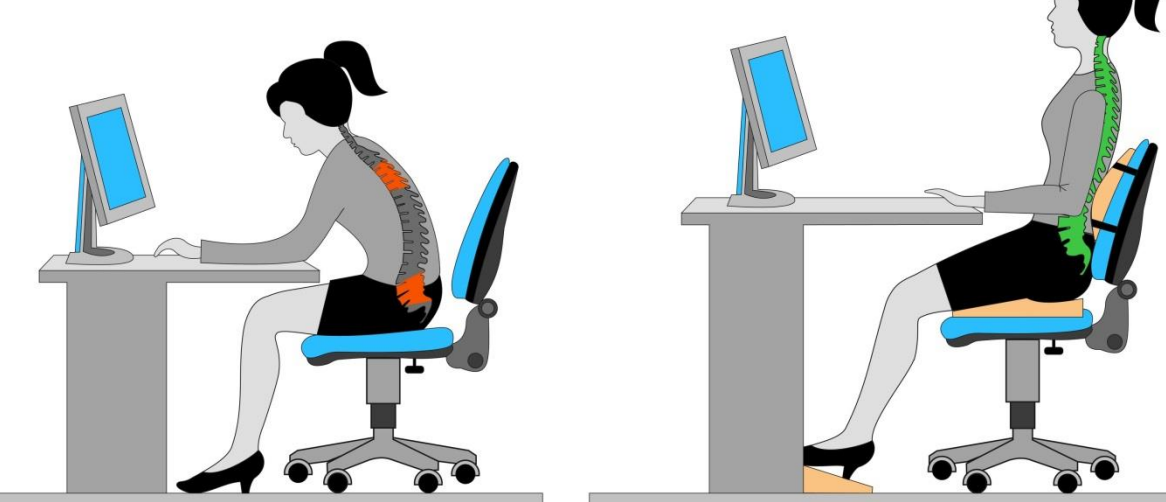

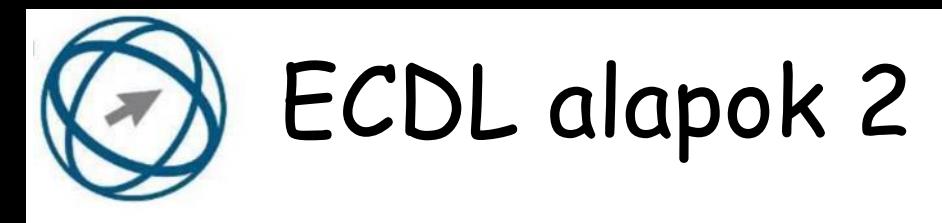

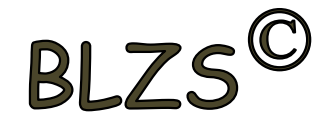

#### **31. Mi a processzor (CPU)?**

- a) A CPU (Central Processing Unit) más néven processzor, a számítógép "agya", amely a kapott utasításokat értelmezi.
- b) A CPU (Central Processing Unit) más néven processzor, a számítógép "agya", amely a kapott utasításokat végrehajtja.
- c) A CPU (Central Processing Unit) más néven processzor, a számítógép "agya", amely az utasítások értelmezését és végrehajtását vezérli.
- d) A CPU (Central Processing Unit)
- más néven processzor,
- a számítógép perifériája,
- amelyen keresztül az
- utasítások bevihetőek.

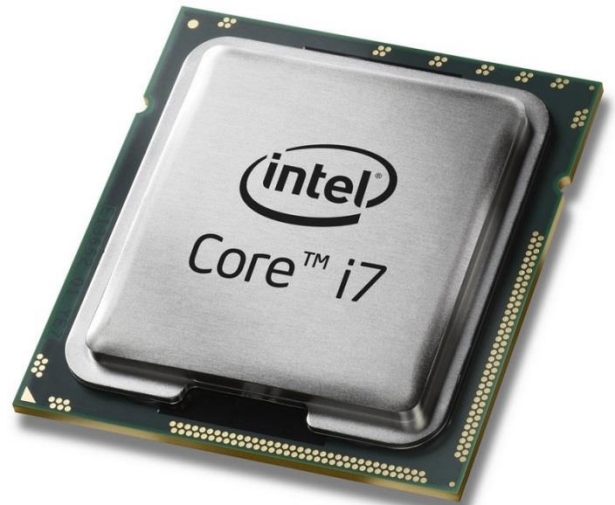

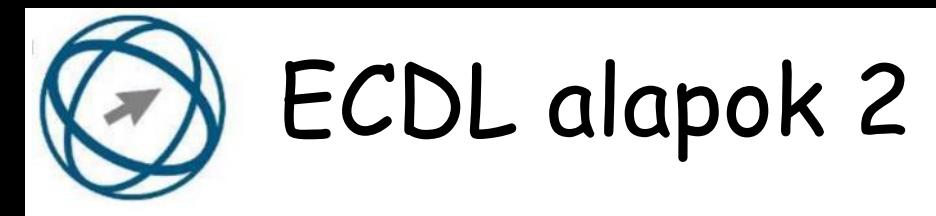

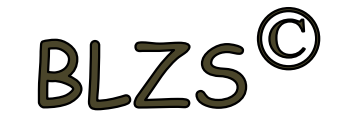

# **32. Az alábbiak közül melyik nem operációs rendszer?**

- a) Windows 7.
- b) Linux.
- c) OS X.
- d) CPU.

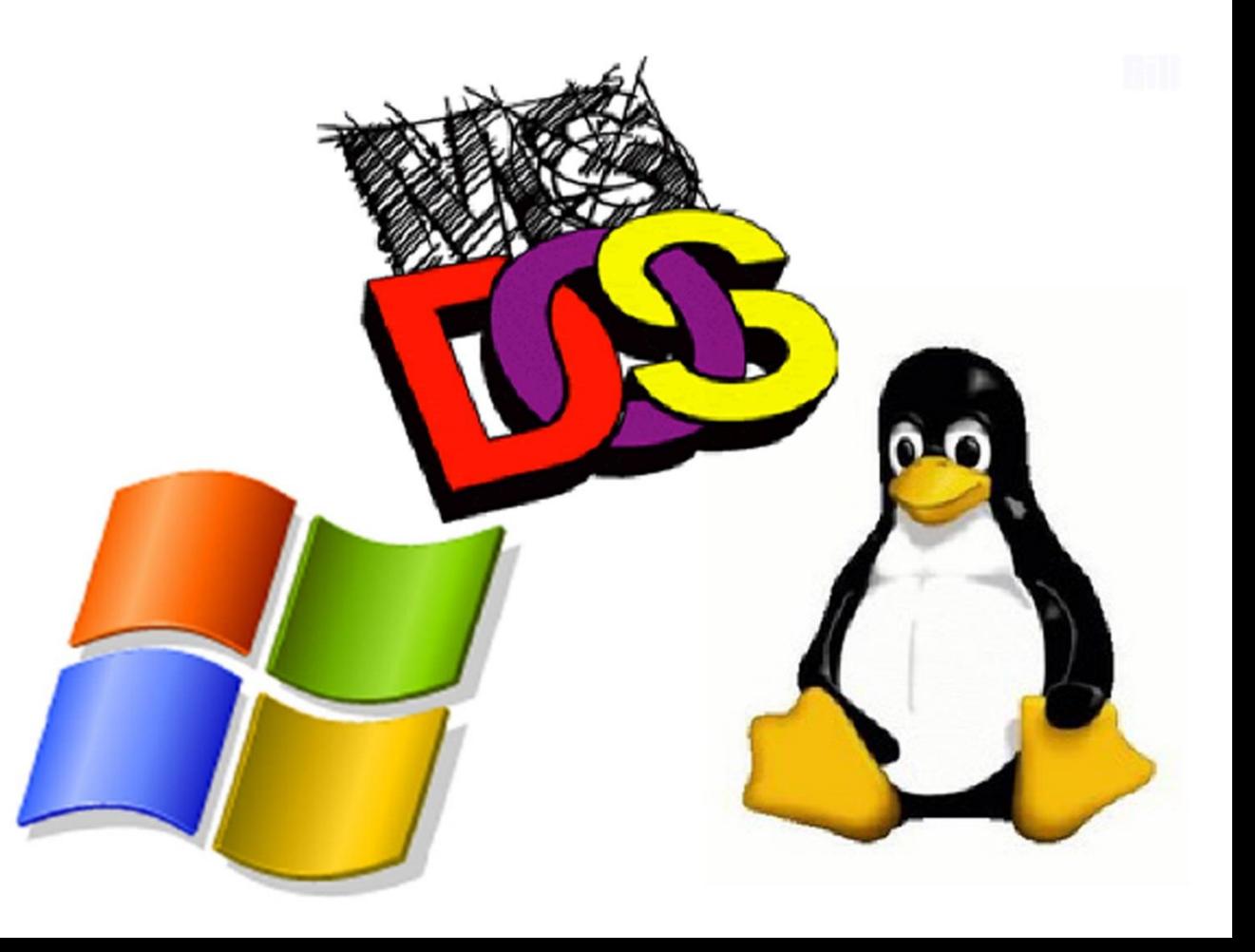

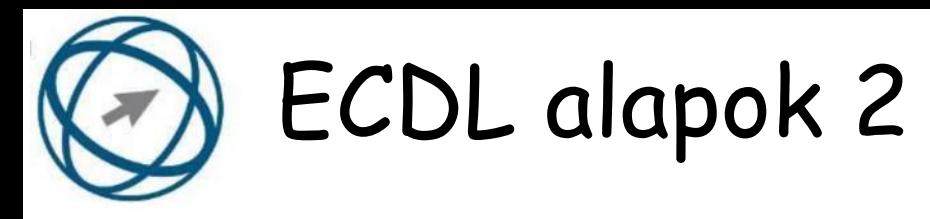

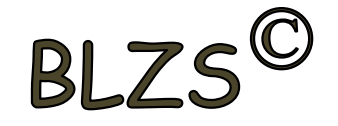

### **33. Melyik mappa tulajdonságot lehet megjeleníteni?** a) Elérési útvonal.

b) Kiterjesztés.

n.

- c) Ikon.
- d) Lista.

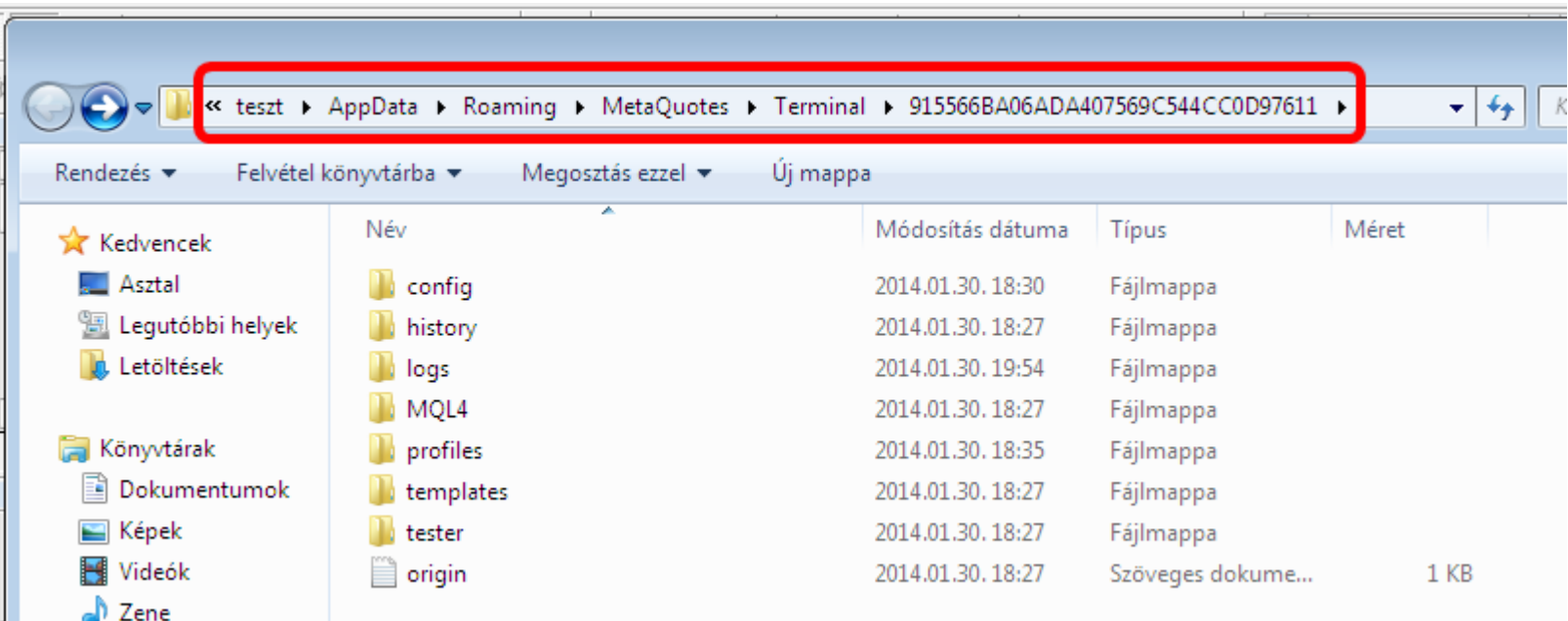

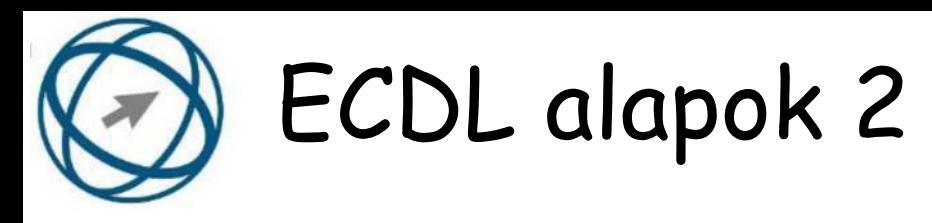

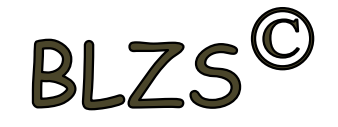

## **34. Mi tudható meg az alapvető rendszerinformációból?**

- a) Az operációs rendszer neve és verziószáma, a felhasználó neve és jelszava.
- b) A számítógépen tárolt összes e-mail cím és a hozzájuk tartozó postafiókok adatai.
- c) A telepített alkalmazások tanúsítványkészletei.
- d) Az operációs rendszer neve és verziószáma, a telepített memória (RAM) mérete.

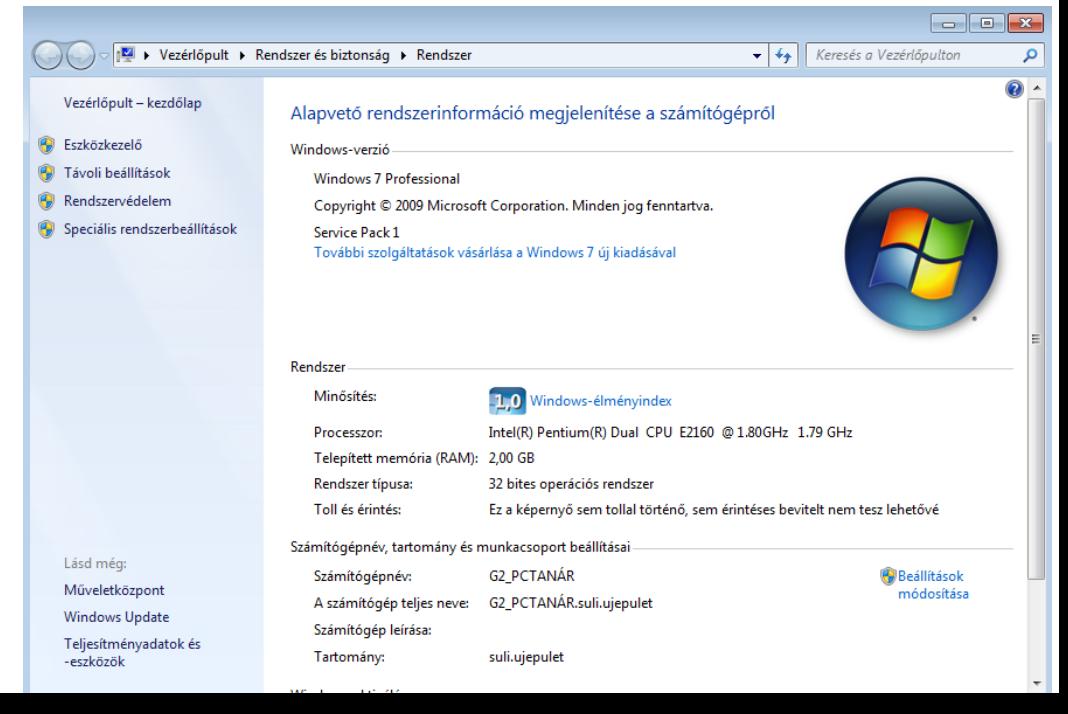

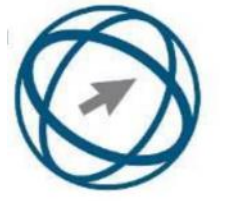

# ECDL alapok 2

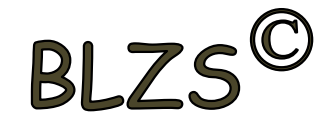

# **35. Mi az intranet?**

- a) Az interneten található bizalmas információk összessége.
- b) Egy kontinens számítógépes hálózata.
- c) Az internet bárki számára hozzáférhető alhálózata.
- d) Egy belső "internet". Az interneten
- megszokott eszközök vállalaton,
- intézményen belüli használata.

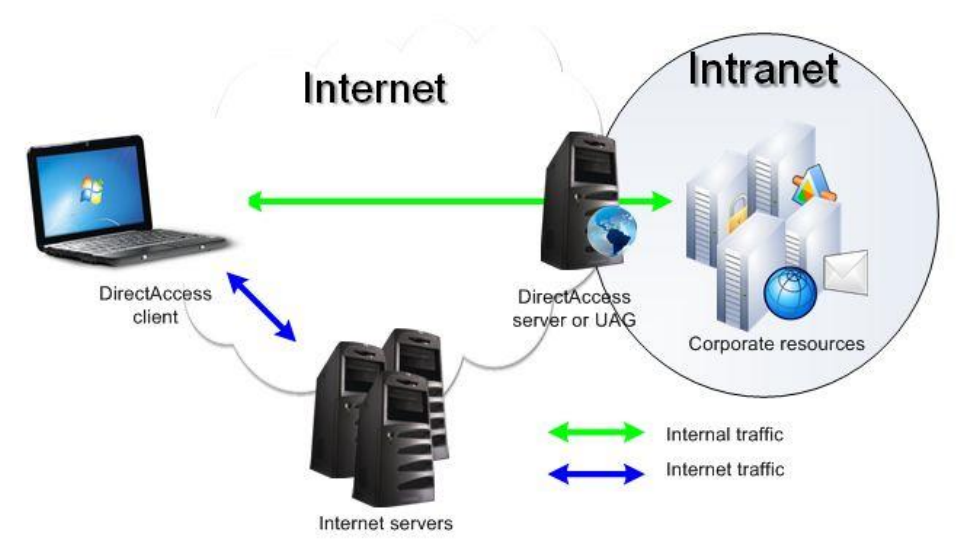

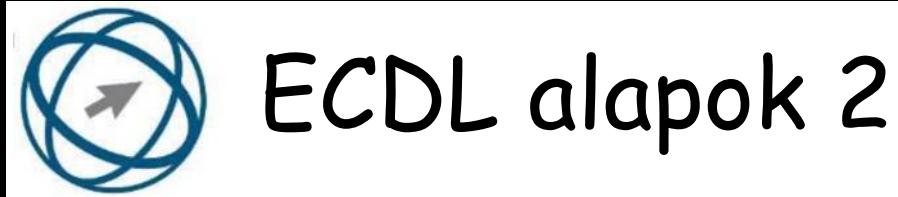

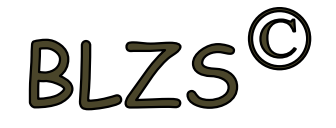

## **36. Mi a különbség a vírus és kémprogramok között?**

a) Semmi, mindkettő veszélyes, mert kárt okozhatnak a számítógépen tárolt fájlokban.

b) A kémprogramok célja általában személyes adatok megszerzése a felhasználó tudta nélkül, míg a vírusok általában kárt okozhatnak a számítógépen tárolt fájlokban.

c) A kémprogramok célja a károkozás, míg a vírusok általában ártalmatlanok.

d) A vírusok célja a károkozás, míg a kémprogramok általában ártalmatlanok.

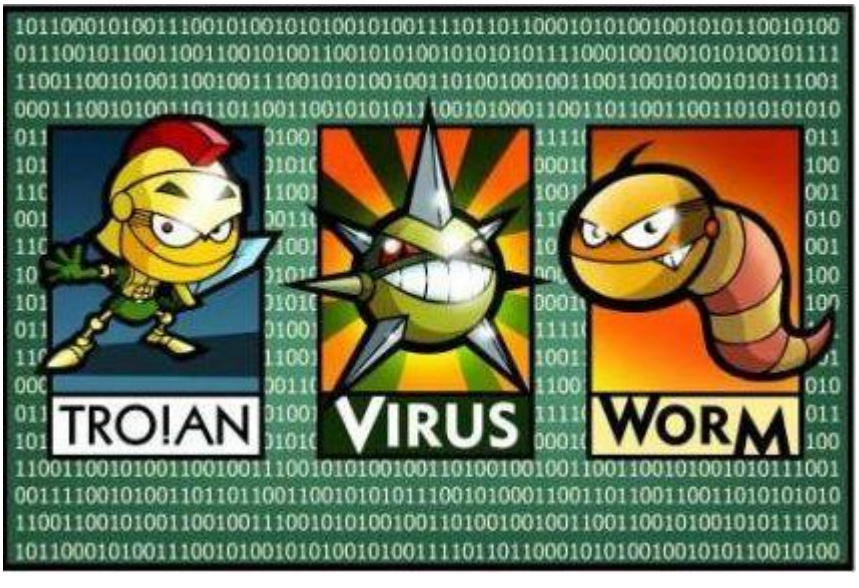

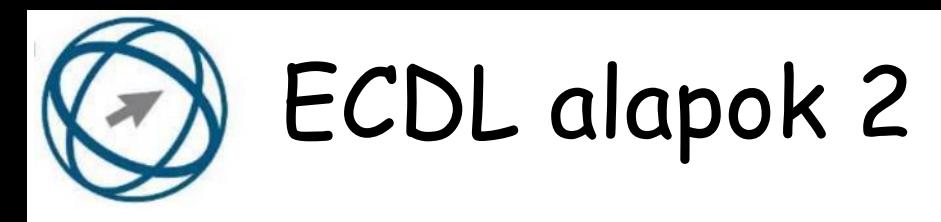

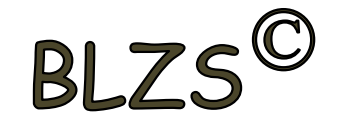

#### **37. Az alábbiak közül mit nem lehet csatlakoztatni egy számítógéphez?**

- a) Digitális tanúsítványt.
- b) USB meghajtó.
- c) Digitális fényképezőgép.
- d) Médialejátszó.

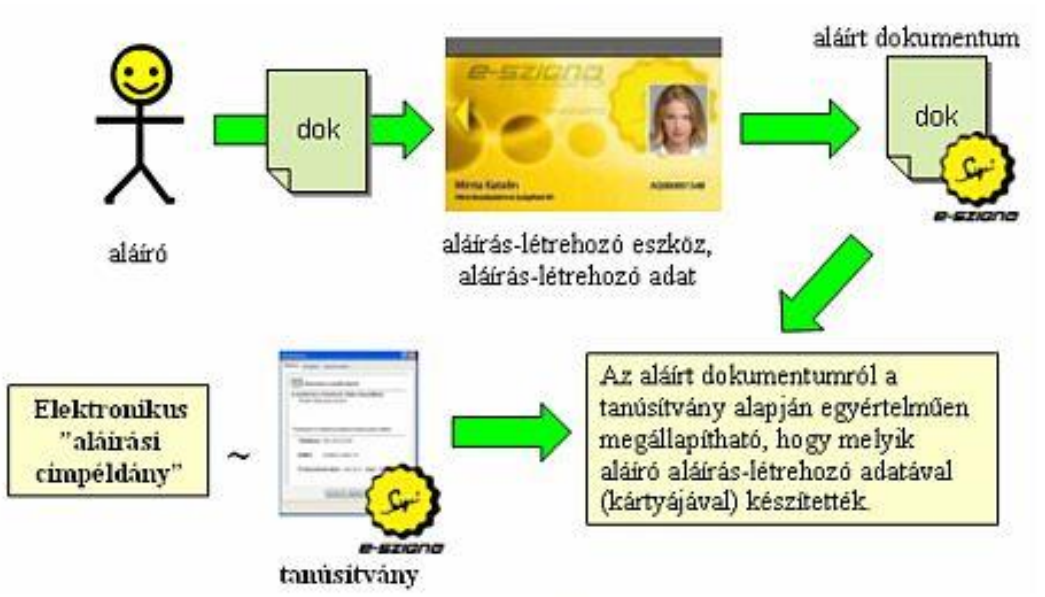

9. ábra – A tanúsítvány alapján megállapítható, hogy az aláírást melyik aláírás-létrehozó adattal készítették

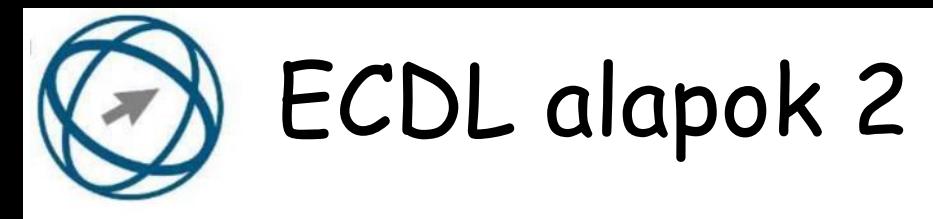

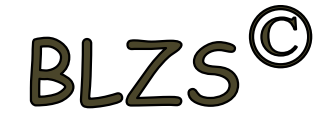

# **38. Az alábbiak közül melyik nem adattároló?**

- a) Memóriakártya.
- b) DVD.
- c) Lomtár/Kuka.
- d) Pendrive.

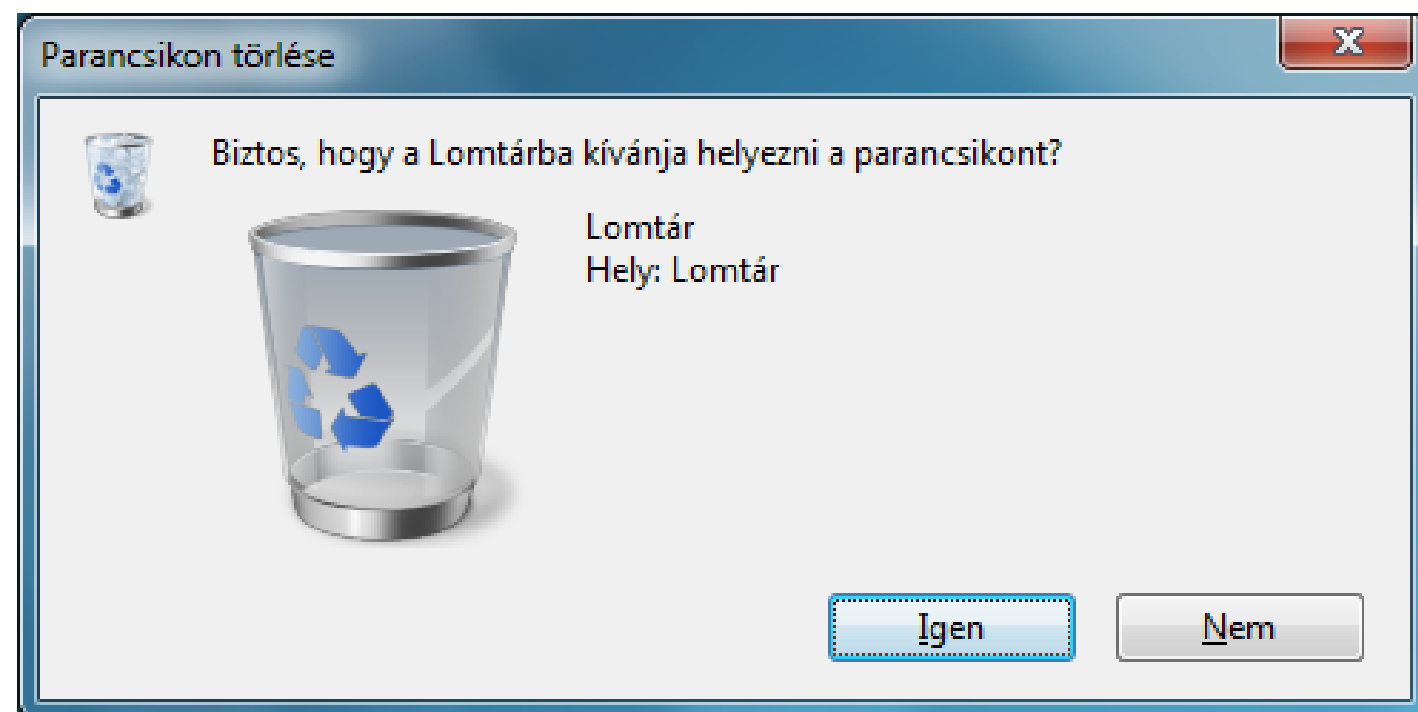

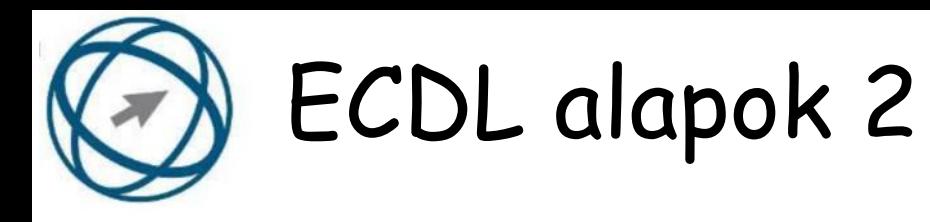

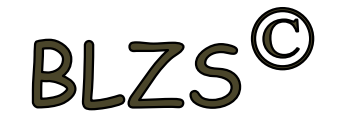

#### **39. Hogyan védhetjük a környezetet az elhasznált vagy kiselejtezett számítástechnikai eszközöktől?**

- a) Környezetszennyezési bírság haladéktalan befizetésével.
- b) A termék szétszerelésével és szelektív hulladékgyűjtőbe való elhelyezésével.
- c) A már nem használatos eszközök otthoni tárolásával, amelyre állami támogatás igényelhető.
- d) Az újrafelhasználható részek ismételt felhasználásával.

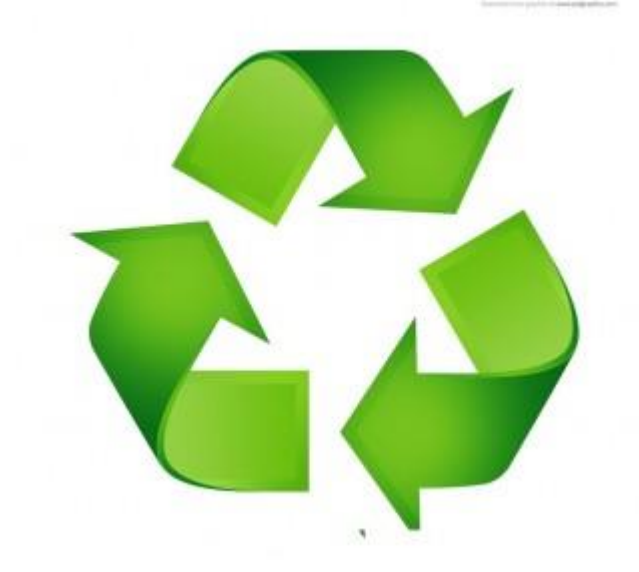

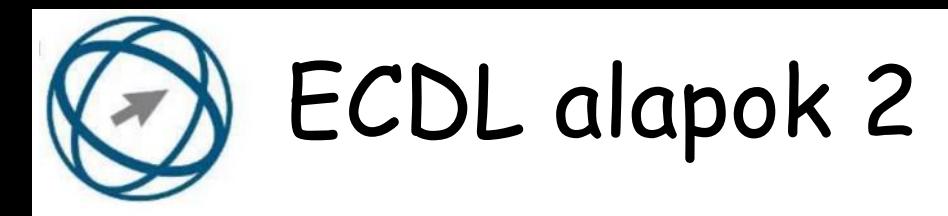

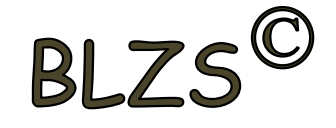

### **40. Milyen műveletek végezhetőek parancsikonokon?**

- a) Átnevezés. b) Létrehozás, átnevezés, áthelyezés és törlés.
- c) Parancsikont csak létrehozni és törölni lehet.
- d) Megnyitás, átnevezés, bezárás és törlés.

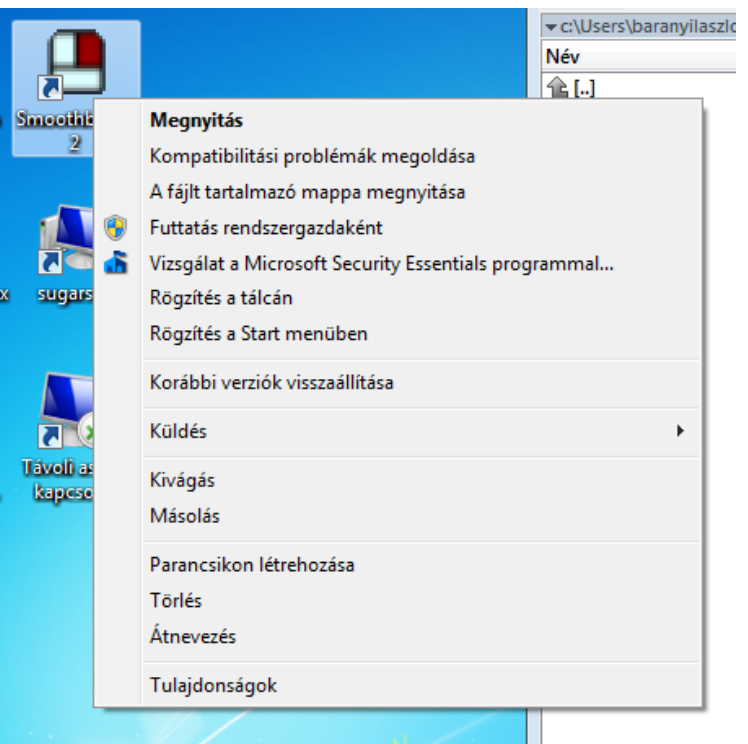

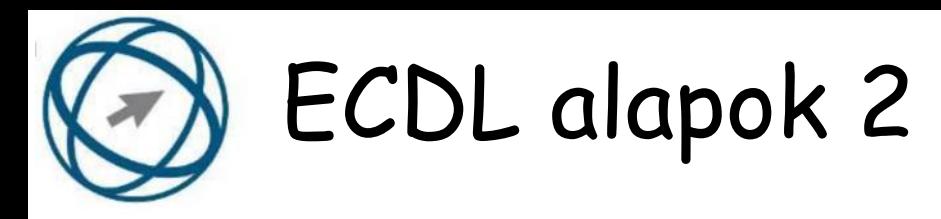

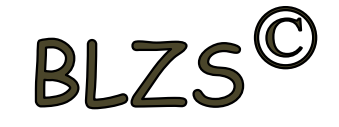

#### **41. Egészségvédelmi szempontból mennyi pihenőt ajánlott beiktatni számítógéppel végzett ülőmunkánál?**

- a) Két óránként 40 perc szünet ajánlott.
- b) Óránként legalább 3 perc szünet ajánlott.
- c) Két óránként negyed óra javasolt.
- d) Óránként legalább

10 perc szünet javasolt.

#### Képernyős munkahelyek

- · Legalább 4 óra számítógép előtt, de vannak kivételek
- · Kockázatok: szem kifáradása, látásromlás, pszichés tényezők, ergonómiai, fizikai állapotromlást előidéző tényezők

10 perces szünetek max. napi 6 óra (75%) orvosi vizsgálat, ellenőrzés szemüveg

50/1999. (XI.3.) EüM rendelet

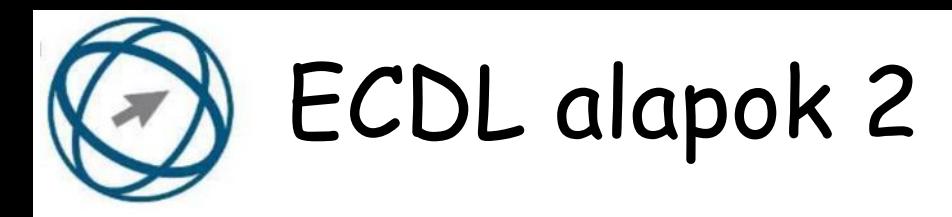

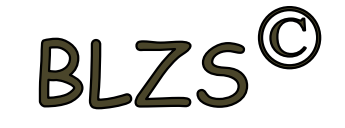

# **42. Hogyan lehet a teljes képernyőt vágólapra helyezni?**

- a) Az operációs rendszer Print Screen parancsával.
- b) A teljes képernyő kijelölésével és a kivágás paranccsal.
- c) Teljes képernyőt nem, csak az adott dokumentum részét lehet vágólapra helyezni.
- d) A billentyűzet Print Screen gombjával.

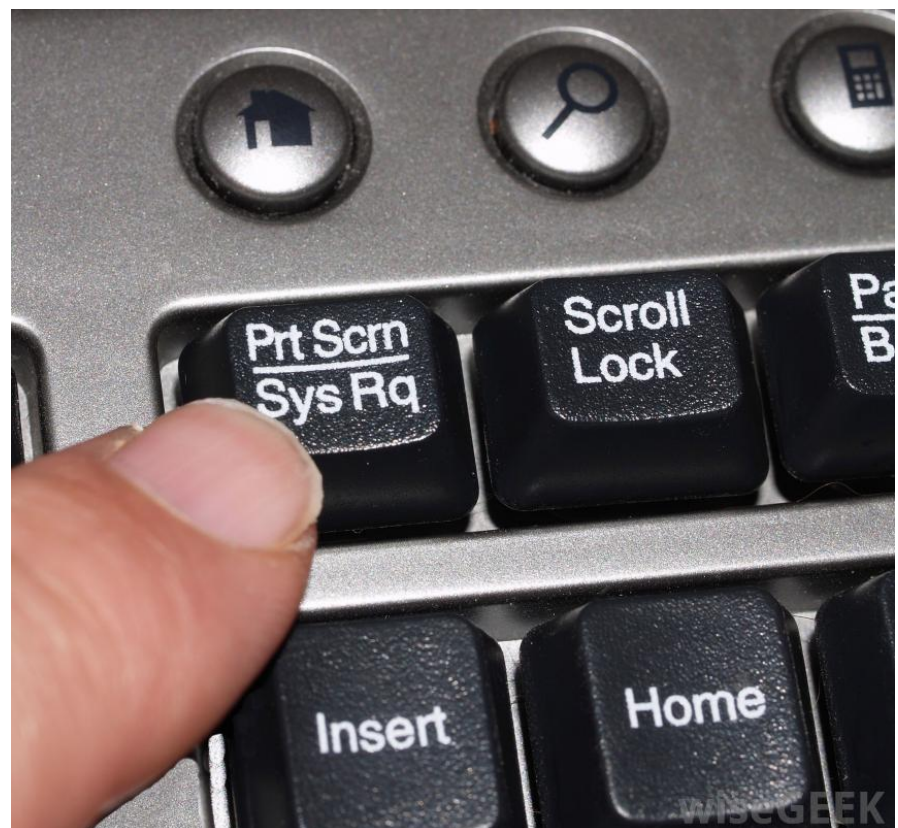

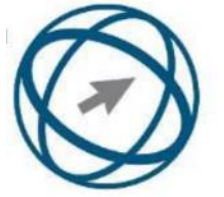

# ECDL alapok 2

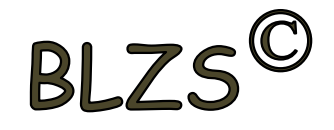

#### **43. Fejezze be a mondatot. A vírusirtó...**

a) szoftver adatbázisból vagy beépített analizáló algoritmusok segítségével, heurisztikus módszerrel azonosítja a kártevőket.

b) szoftver külső adatbázisból azonosítja a kártevőket.

c) minden esetben megakadályozza, hogy a hálózatra vagy egy adott számítógépre károkozást, illetéktelen adatgyűjtést vagy bármely, a felhasználó által nem engedélyezett műveletet végző kártevő jusson.

d) adatbázisát a szoftver gyártója rendszeresen frissíti és minden frissítés után újra kell telepíteni a vírusirtó szoftvert.

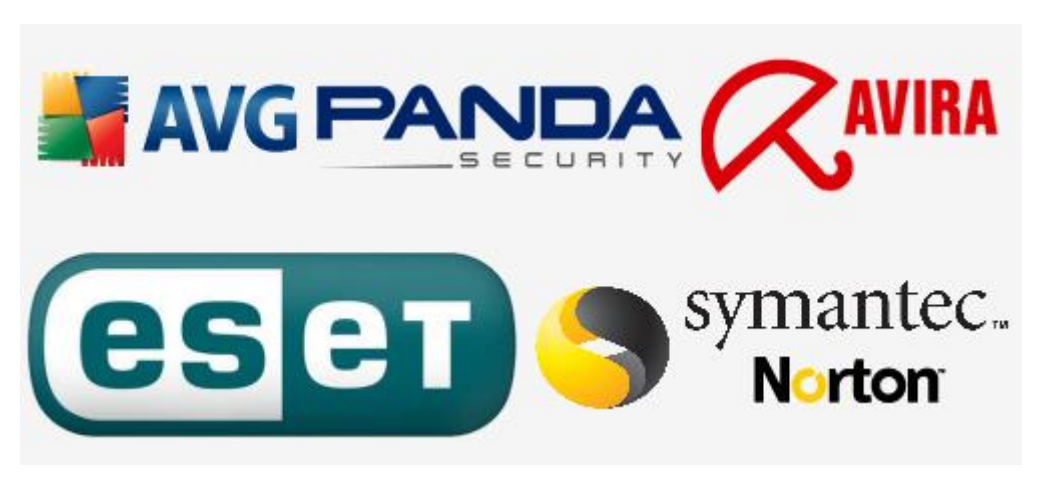

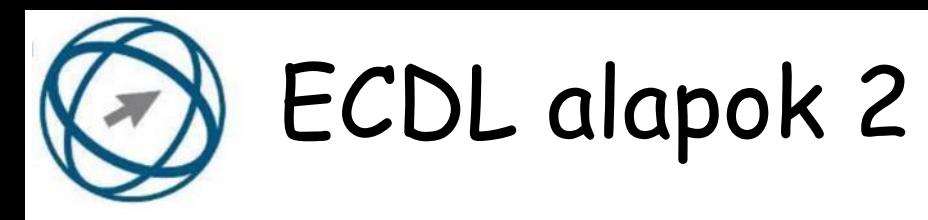

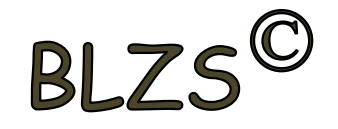

- **44. Hogyan zárható be egy nem válaszoló alkalmazás?** a) Adott billentyűkombinációval.
- b) A gyártó által biztosított kódsorral.
- c) Csak a számítógép újraindításával.
- d) A kimeneti eszközök leválasztásával.

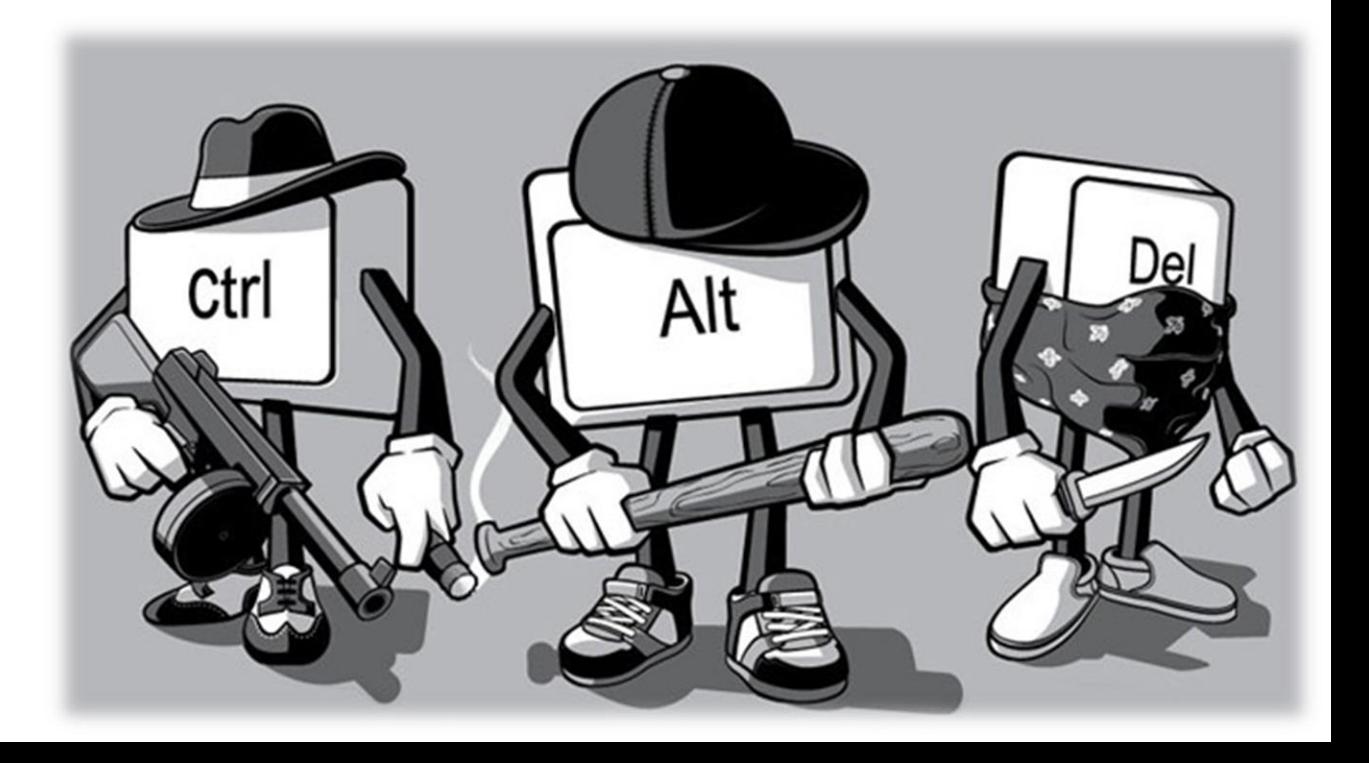

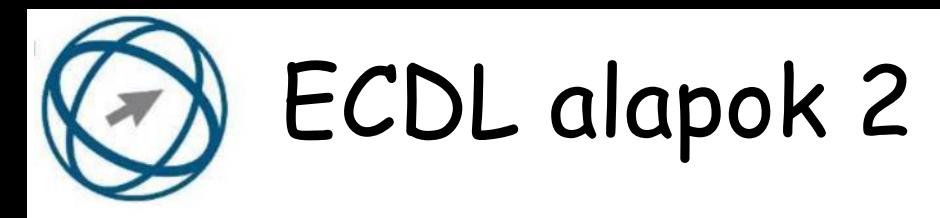

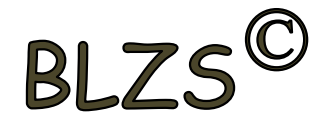

# **45. Mi a célja a fájlok tömörítésének?**

- a) Az, hogy egy mappában minél több fájl férjen el.
- b) A helytakarékos nyomtatás.
- c) A számítógép tárolókapacitásának optimális kihasználása.
- d) A számítógép tárolókapacitásának növelése.

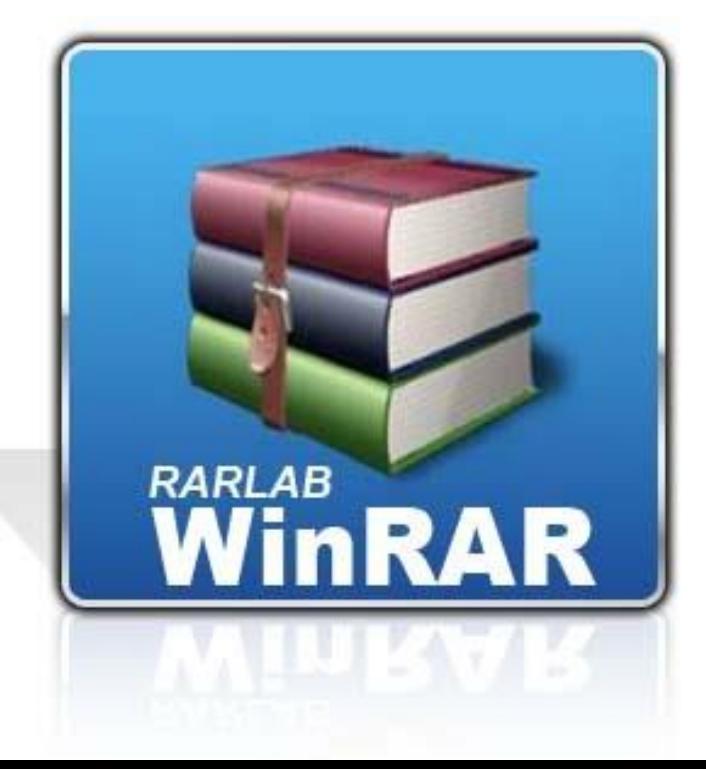

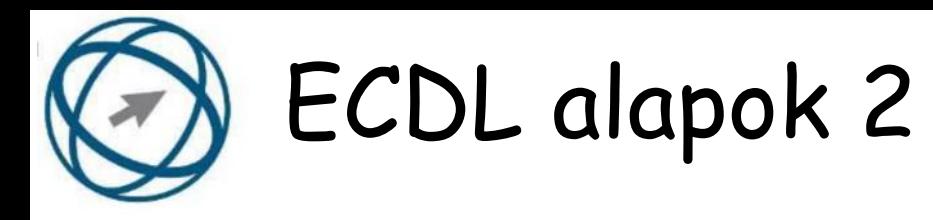

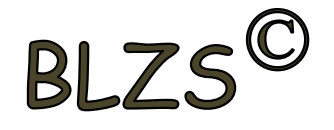

#### **46. Fejezze be a mondatot. Az internetszolgáltatás kiválasztásakor érdemes figyelembe venni...**

- a) a feltöltési és letöltési sebességen kívül még a letöltési korlátot, azonban az ár általában egységes.
- b) a feltöltési és letöltési sebességen kívül a letöltési korlátot és az árat.
- c) a letöltési sebességen kívül a letöltési korlátot és az árat. d) a feltöltési és letöltési sebességen kívül a letöltési korlátot és az árat,
- valamint a számítógép márkáját.

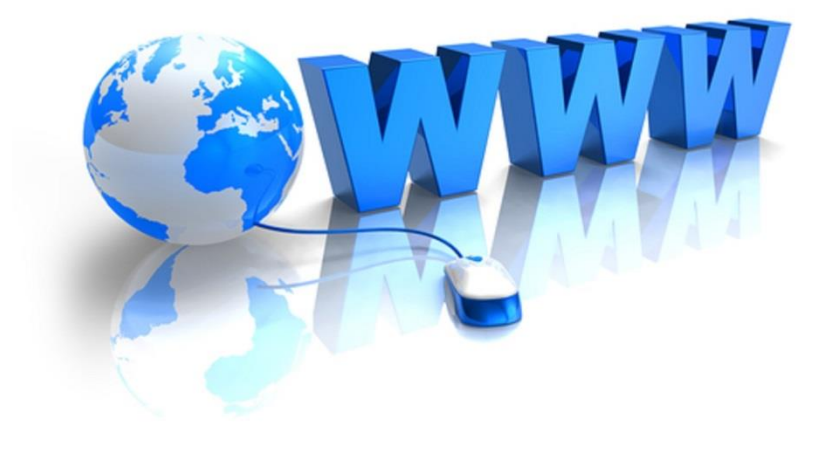

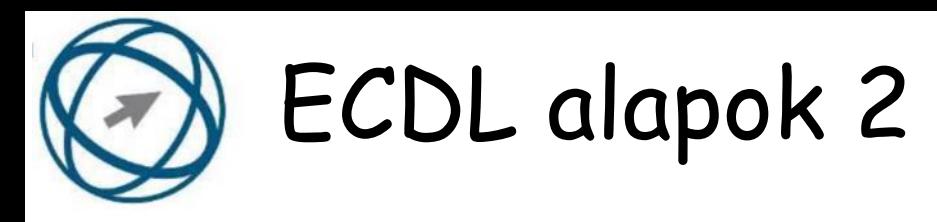

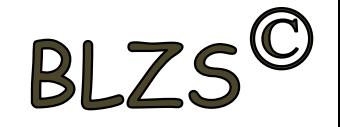

#### **47. Fejezze be a mondatot. A számítógép a leginkább energiatakarékosan akkor üzemel, ha.**

- a) be van állítva az automatikus leállítás funkció, az alvó üzemmód és használat után kikapcsolják.
- b) be van állítva az alvó üzemmód, a képernyőn megfelelő a háttérvilágítás, és használat után kikapcsolják.
- c) be van állítva az automatikus leállítás funkció és az alvó üzemmód, a képernyőn megfelelő a háttérvilágítás.
- d) be van állítva az automatikus
- leállítás funkció és az alvó
- üzemmód, a képernyőn megfelelő a háttérvilágítás, és használat után kikapcsolják.

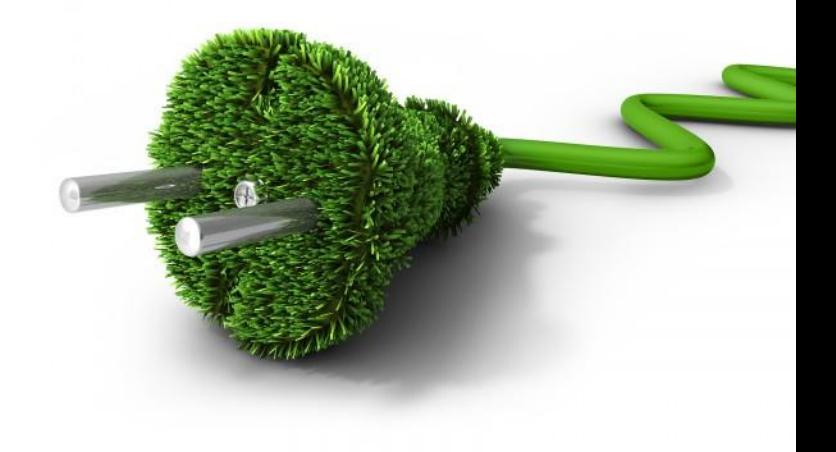

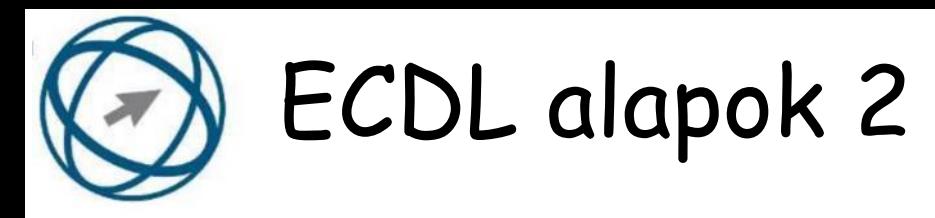

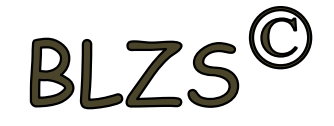

# **48. Az alábbiak közül melyik nem Malware?**

- a) Vírus.
- b) Féreg.
- c) Trójai.
- d) Phising.

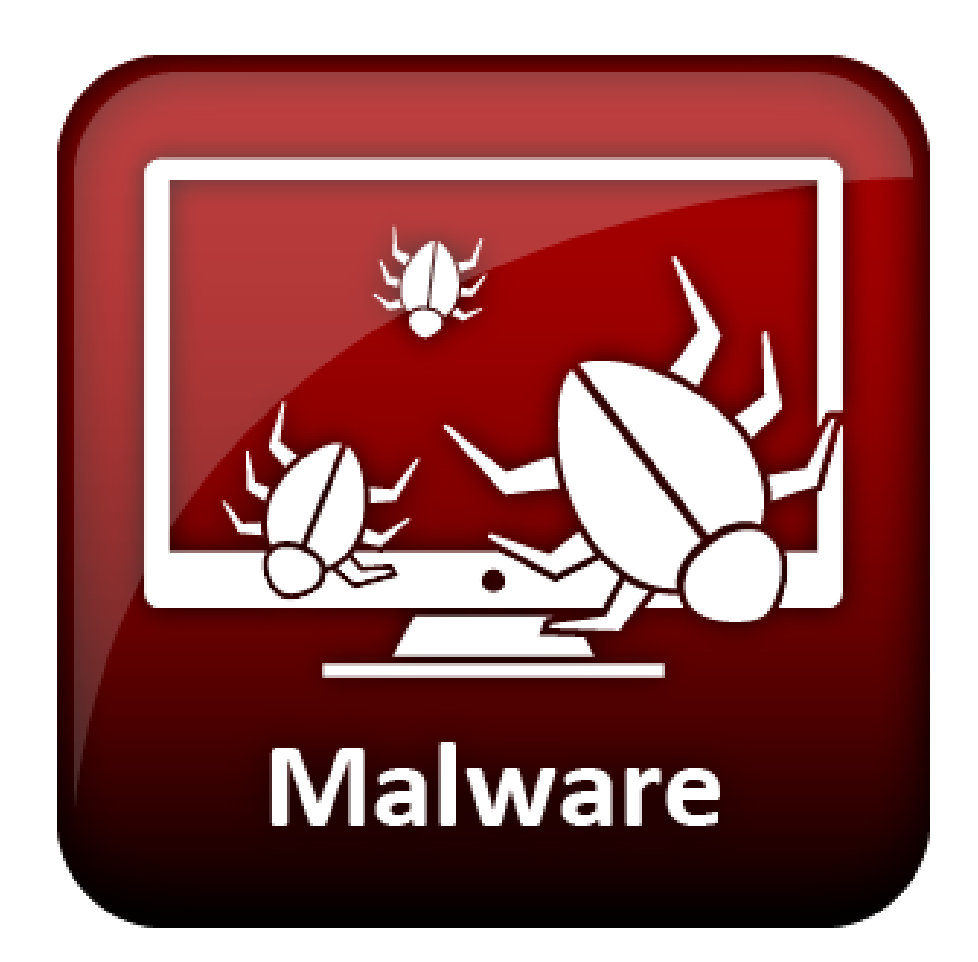

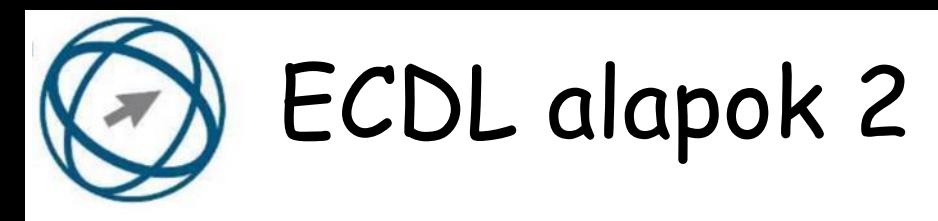

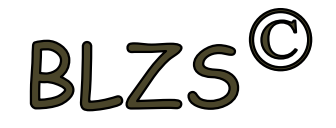

#### **49. Melyik a helyes a karhelyzet az egér használata közben?**

- a) Szabadon hagyott alkar.
- b) Megtámasztott alkar.
- c) Szabadon hagyott csukló.
- d) Megtámasztott könyök.

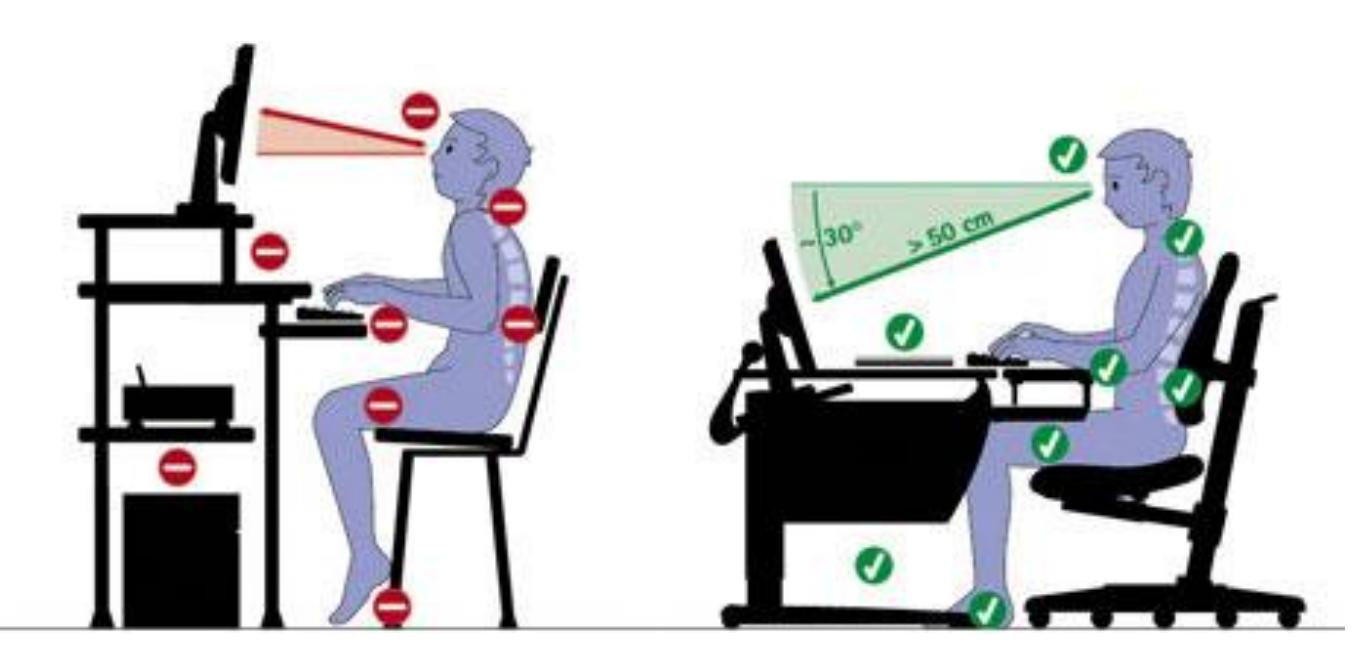

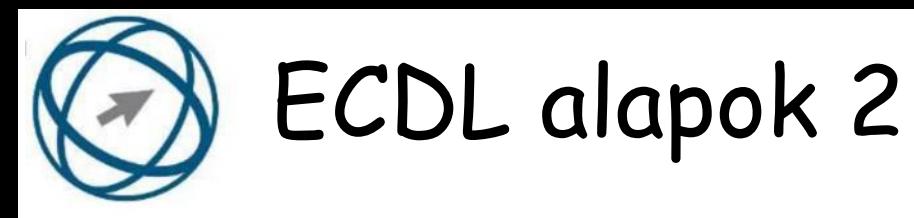

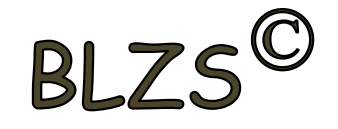

#### **50. Mit jelent az alapértelmezett nyomtató?**

a) Az a nyomtató, amelyikre a számítógép a nyomtatás parancsot kiadva a dokumentumokat küldi akkor, ha a felhasználó azt külön beállítja nyomtatás előtt. Csak egy alapértelmezett nyomtató lehet.

b) Az a nyomtató, amelyikre a számítógép a nyomtatás parancsot kiadva a dokumentumokat küldi akkor, ha a felhasználó nem adja meg, melyik nyomtatót használja a program. Több alapértelmezett nyomtató lehet.

c) Az a nyomtató, amelyikre a számítógép a nyomtatás parancsot kiadva a dokumentumokat küldi. Csak az alapértelmezett nyomtatóval lehet nyomtatni, akkor, is ha a több nyomtató van a számítógéphez csatlakoztatva.

d) Az a nyomtató, amelyikre a számítógép a nyomtatás parancsot kiadva a dokumentumokat küldi akkor, ha a felhasználó nem adja meg, melyik nyomtatót használja a program. Csak egy alapértelmezett nyomtató lehet.